## **Physics Pumpkin Carving Stencil**

## *ATLAS Experiment Event Display*

## **Directions:**

- 1. Print this template, adjusting size of print-out to match the size of your pumpkin.
- 2. Tape paper to the pumpkin, and trace the shape using either pins, a paper cutter or exactoblade.
- 3. Remove paper and make final additions to the trace.
- 4. Carve out the design or leave it on the pumpkin as drawn decoration!

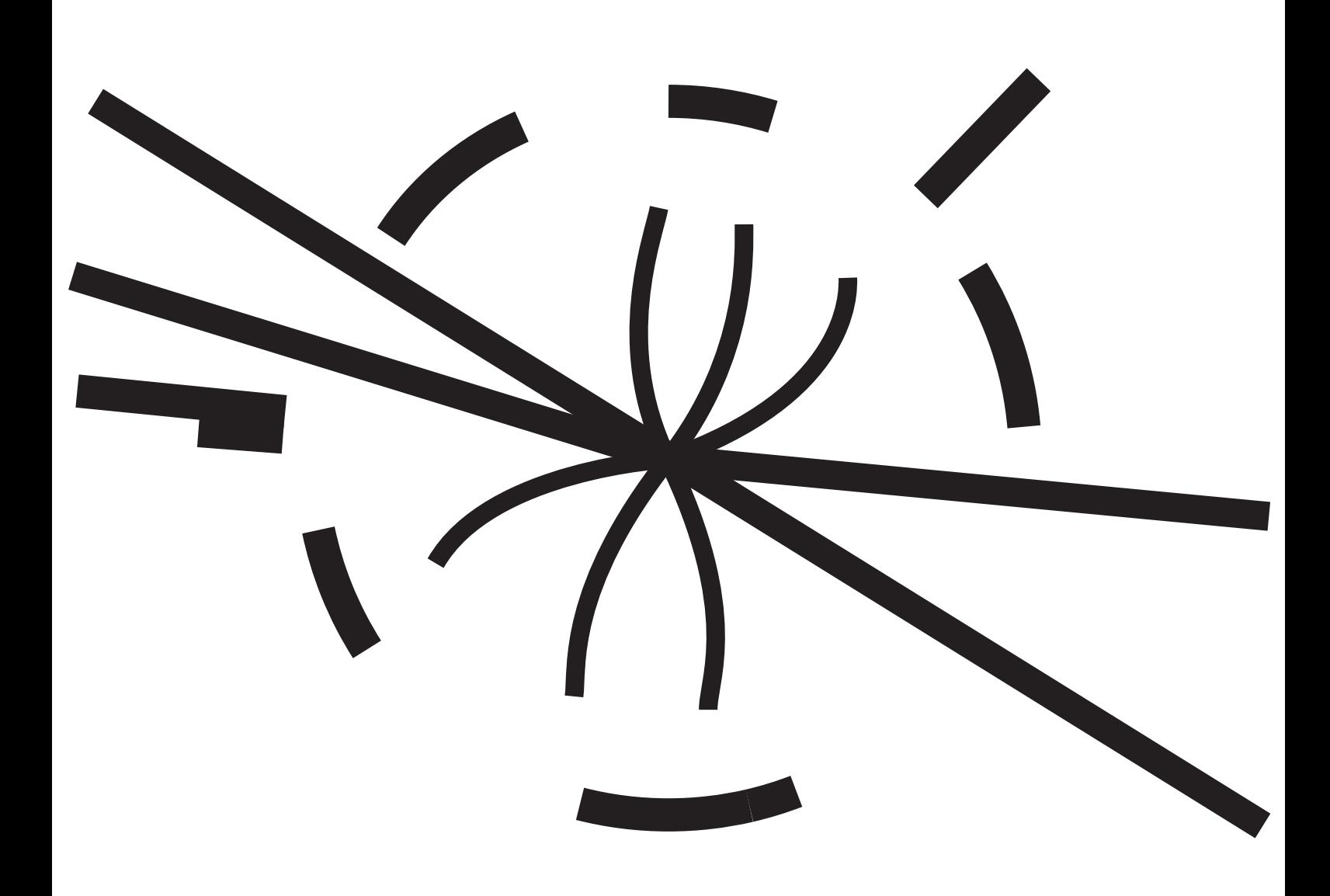

*The Large Hadron Collider smashes particles together at the centre of the ATLAS Experiment. The resulting collisions are detected and recorded by ATLAS, creating a particle "event display".*

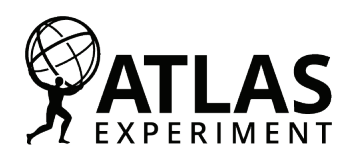